#### **Corso di Interazione Uomo-Macchina I**

#### **Paolo Bottoni**

**DIPARTIMENTO** DI INFORMATICA

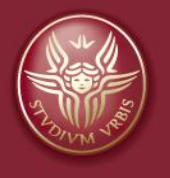

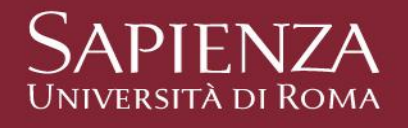

Lezione 4: Pattern di esperienza utente

#### **Pattern**

- Proprietà desiderabili in esperienza utente
- Emergono da sistemi di successo
- Tipi di pattern

*Abituazione* Memoria spaziale Memoria prospettica Ripetizione efficiente

Esplorazione Gratificazione istantanea *Soddisficiente* Cambiamenti in corso d'opera Scelte differite Costruzione incrementale Tastiera sufficiente Consigli di altre persone

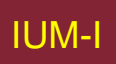

## **Esplorazione**

- Comprendere comportamento e possibilità senza perdersi o causare errori
- Esempi
	- Uso di diversi filtri
	- Esplorazione sito
	- Nuove funzionalità dispositivo
- Richiede
	- Undo
	- Back
	- Chiara indicazione conseguenze

### **Gratificazione istantanea**

- Produzione di risultati da inizio attività
- Esempi
	- Creazione di documenti
	- Accesso immediato a funzionalità
- Richiede
	- Previsione azioni tipiche utente
	- Funzionalità introduttive non nascoste

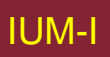

#### *Soddisficiente*

- Accettazione di "sufficiente" anziché "ottimo" se risultato soddisfacente e alternative costose. Evita carico cognitivo.
- Esempi
	- Uso di metodi di accesso più lunghi, ma appresi
	- Presentazione di opzioni
- Richiede
	- Etichette facilmente identificabili
	- Disposizione elementi suggestiva scelte
	- Navigazione chiara, punti di recupero
	- Bassa complessità visiva

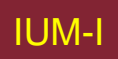

# **Cambiamenti in corso d'opera**

- Utente cambia obiettivo durante interazione
- Esempi
	- Visito Amazon per consultare, finisco per comprare
	- Interruzione attività
		- Per cause esterne
		- Attività in più passi
- Richiede
	- Ambiente di navigazione ricco
	- Mantenimento dello stato raggiunto

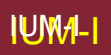

#### **Scelte differite**

- Permettere completamenti parziali.
- Esempi
	- Informazioni di registrazione
	- Creazione di progetti
	- Creazione artistica
- Richiede
	- Non costringere utente a scelte premature
	- Indicare parti obbligatorie
	- Permettere ritorno a completamento
	- Nascondere scelte non fondamentali
	- Presentare default accettabili
	- Permettere accesso a demo

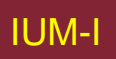

## **Costruzione incrementale**

- Necessità di procedere con cambiamenti parziali, revisionarli, lavorare su parti diverse
- Esempi
	- Costruzione di siti
	- Scrittura di documenti
	- Processo creativo
- Richiede
	- Reazione rapida interfaccia
	- Presentazione costante modifiche stato

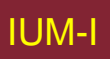

#### *Abituazione*

- Abitudini da uso ripetuto. Favorisce efficienza, nasconde trappole
- Esempi
	- Azioni tipiche di salvataggio, chiusura, back
	- Trasferimento di comandi fra ambienti
- Richiede
	- Coerenza fra applicazioni e entro applicazioni
	- Identificare situazioni in cui rompere abitudine

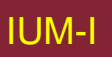

## **Memoria spaziale**

- Utenti ritrovano elementi in base a posizione
- Esempi
	- Raggruppamenti documenti su desktop
	- Posizioni relative elementi
- Richiede
	- Costanza posizionamento
	- Scelte utente sopravanzano politiche strumento
	- Attenzione a posizioni particolari

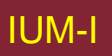

# **Memoria prospettica**

- Ricordarsi di ricordarsi. Pianificare usi successivi
- Esempi
	- Mantenere aperte mail a cui rispondere.
	- Impostare allarmi su agenda elettronica.
- Richiede
	- Permettere annotazioni.
	- Permettere realizzazioni flessibili di compiti.
	- Evitare ottimizzazioni non richieste
	- Tenere memoria ultime operazioni, dati modificati

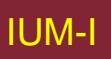

# **Ripetizione efficiente**

- Semplificare operazioni ripetitive.
- Esempi
	- Sostituzioni in testo.
	- Macro su immagini.
	- Script
- Richiede
	- Disponibilità di comandi per azioni tipiche.
	- Possibilità di configurazione da parte utente.

## **Tastiera sufficiente**

- Non costringere utente a usare mouse.
- Esempi
	- Tecnologie assistive.
	- Non interruzione flusso.
	- Compilazione campi con passaggio a successivo
- Richiede
	- Scorciatoie da tastiera
	- Utilizzo tasti freccia, tabulazioni, tasti controllo.
	- Azioni di completamento

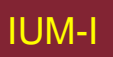

# **Consigli di altre persone**

- Accesso a conoscenza condivisa
- Esempi
	- Raccomandazioni Amazon
	- Siti valutazione prodotti
	- Riuso codice
- Richiede
	- Integrare componenti sociali
	- Incoraggiare condivisione senza lavoro aggiuntivo
	- Organizzare eventi pubblici legati a prodotto

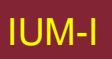